# **Dienstleistungsvereinbarung**

# **Ihr Arbeitgeber-Service Vogtland – Welche Dienstleistungen möchten Sie nutzen?**

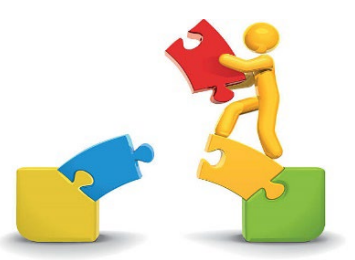

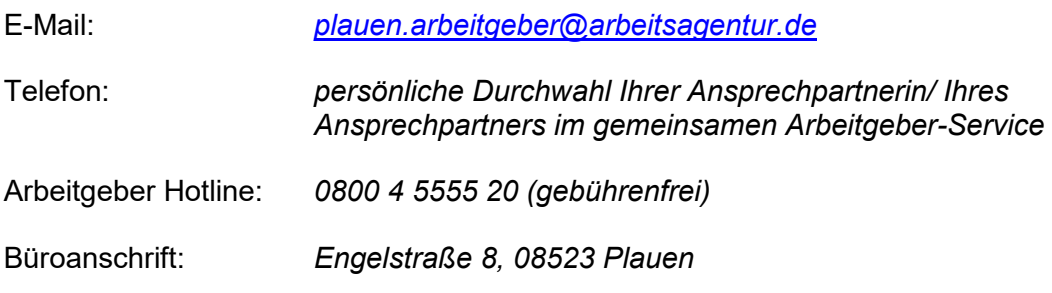

#### **1.) [Vermittlung](https://www.arbeitsagentur.de/unternehmen/arbeitskraefte)**

#### ☐ **Arbeitsstellen**

Wählen Sie ein Element aus. Wählen Sie ein Element aus. Wählen Sie ein Element aus. Wählen Sie ein Element aus. Wählen Sie ein Element aus. Wählen Sie ein Element aus. Wählen Sie ein Element aus.<br>
Wählen Sie ein Element aus.<br>
Wählen Sie ein Element aus.<br>
Wählen Sie ein Element aus.<br>
Wählen Sie ein Element aus.<br>
Wählen Sie ein Element aus.<br>
Wählen Sie ein Element aus.<br>
Wählen Sie ein Elem

#### **2.) [Förderleistungen](https://www.arbeitsagentur.de/unternehmen/finanzielle-hilfen-und-unterstuetzung)**

Wählen Sie ein Element aus. Wählen Sie ein Element aus. Wählen Sie ein Element aus. Wählen Sie ein Element aus. Wählen Sie ein Element aus. Wählen Sie ein Element aus.<br>
Wählen Sie ein Element aus.<br>
Wählen Sie ein Element aus.<br>
Wählen Sie ein Element aus.<br>
Wählen Sie ein Element aus.<br>
Wählen Sie ein Element aus.<br>
Wählen Sie ein Element aus.<br>
Wählen Sie ein Elem

Gemeinsamer Arbeitgeberservice

Bundesagentur für Arbeit Agentur für Arbeit Plauen

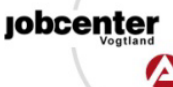

# ☐ **[Ausbildungsstellen](https://www.arbeitsagentur.de/unternehmen/ausbilden)**

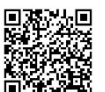

#### **3.) Beratung**

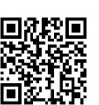

# **Dienstleistungsvereinbarung**

## **4.) Kommunikationspartner/in und**

### **Kommunikationswege**

Erste/r Ansprechpartner/in im Betrieb:

Name:

Telefon:

E-Mail:

Ihr Logo (max. 100 kB):

Gewünschte Kommunikationswege:

- ☐ persönliches Gespräch
- ☐ Videoberatung
- □ Telefon
- ☐ E-Mail
- ☐ P-Nachricht
- ☐

### **5.) Was ist Ihnen im Rahmen unserer gemeinsamen Zusammenarbeit noch wichtig?**

**Klicken oder tippen Sie hier, um Text einzugeben.**

Gemeinsamer Arbeitgeberservice

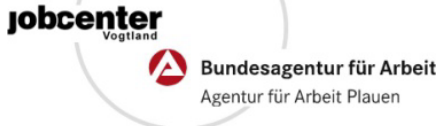